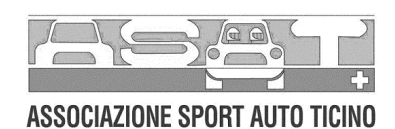

## **CAMPIONATO SVIZZERO 2006 TROFEO MAZDA RX-8 SPORT CUP SERIE, FELD 7**

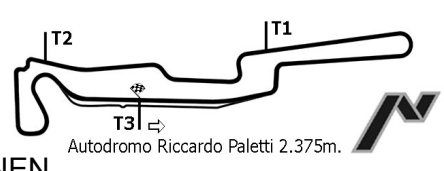

**GRIGLIA DI PARTENZA GARA - COURSE - RENNEN** 14/05/2006 14:30 **20 GIRI** 

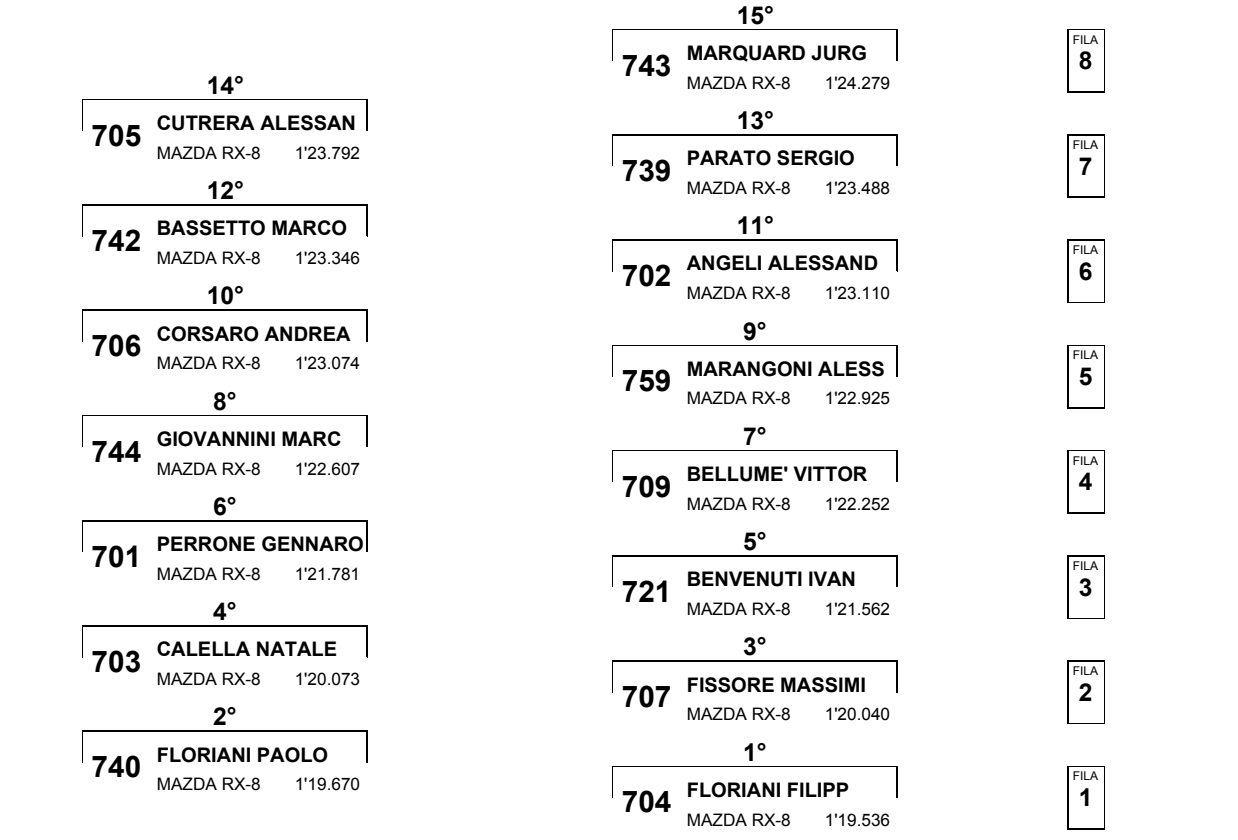

,,,,,,,,,,,,,,,,,,,,,,,,,,,,,,,,,,,

Esposta ore:

IL DIRETTORE DI GARA : Crivelli Fabio

IL D.S. CRONOMETRAGGIO : Rapi Andrea